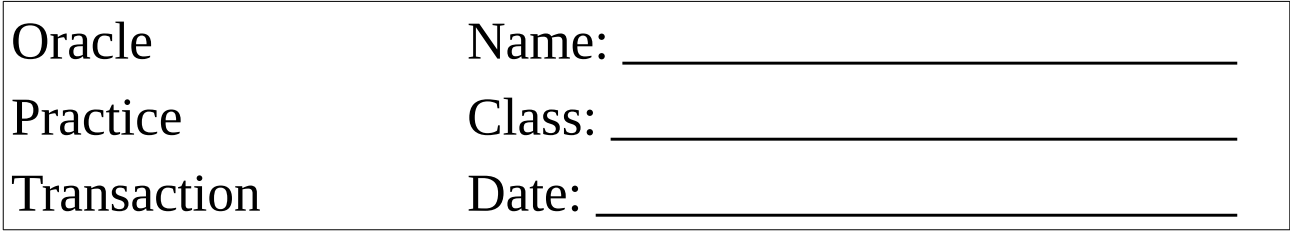

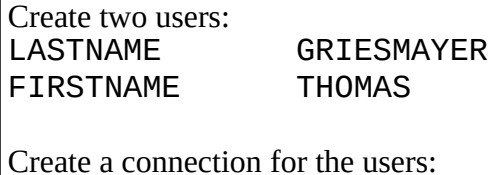

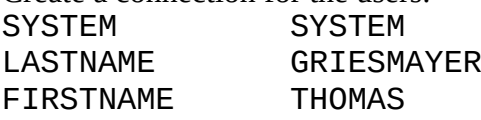

Use the LASTNAME user and create the following table:

LASTNAME\_CUSTOMER

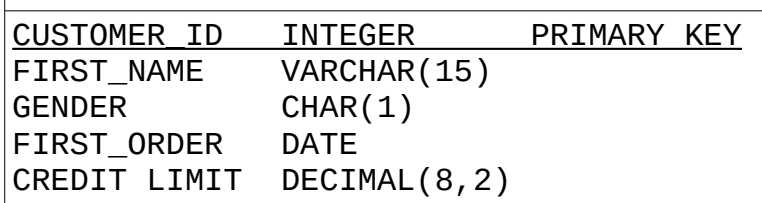

All fields are NOT NULL!

Set the rights for the users!

USE YOUR OWN NAME!!!

Insert 10 rows into the table LASTNAME\_CUSTOMER.

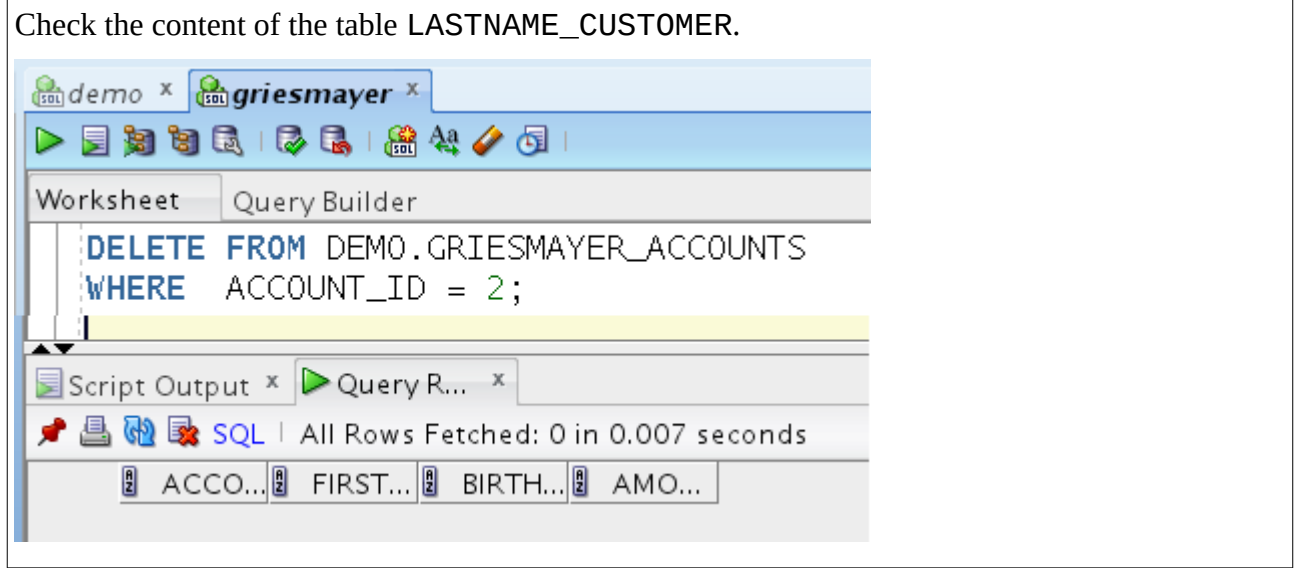

Set AUTOCOMMIT off.

Run the following SQL statements under the demo user. SELECT Transaction\_ID SELECT \* FROM LASTNAME\_CUSTOMER; SELECT Transaction\_ID UPDATE LASTNAME\_CUSTOMER SET CREDIT LIMIT = 50 WHERE CUSTOMER\_ID = 1; SELECT Transaction\_ID **Condemo** x **Congriesmayer** x  $\begin{array}{c} \multicolumn{3}{c}{} & \multicolumn{3}{c}{} & \multicolumn$ Worksheet Query Builder DELETE FROM DEMO.GRIESMAYER\_ACCOUNTS  $WHERE$  ACCOUNT\_ID = 2; Script Output  $x \ge 2$ uery R...  $x$ <u>♪ 昌 砲 該 SOL</u> | All Rows Fetched: 0 in 0.007 seconds **0** ACCO... **8** FIRST... 8 BIRTH... 8 AMO... INSERT INTO LASTNAME\_CUSTOMER VALUES(20, 'Hans', 'M', SYSDATE, 200); SELECT Transaction\_ID UPDATE LASTNAME\_CUSTOMER SET CREDIT LIMIT = CREDIT LIMIT + 100 WHERE CUSTOMER  $ID = 3$ ; SELECT Transaction\_ID COMMIT; SELECT \* FROM LASTNAME\_CUSTOMER; INSERT INTO LASTNAME\_CUSTOMER VALUES(21, 'Maria', 'F', sysdate, 500); SELECT Transaction\_ID

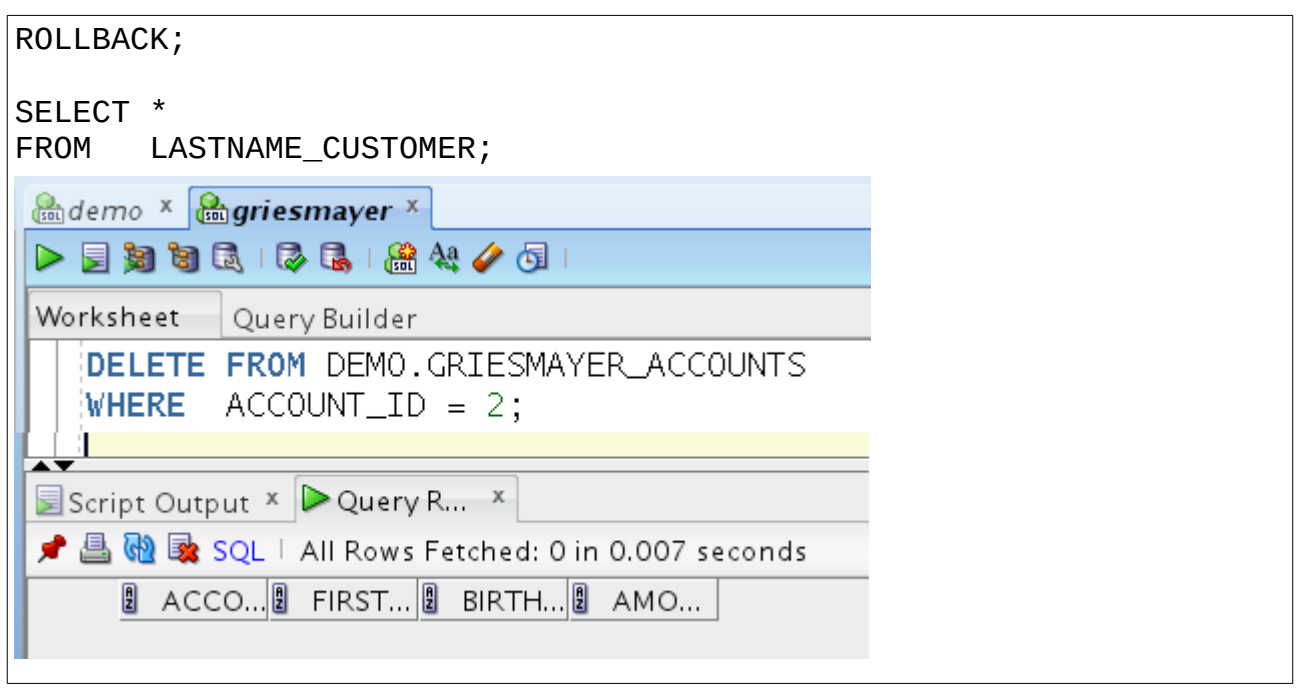

What is the result of the following SQL statements:

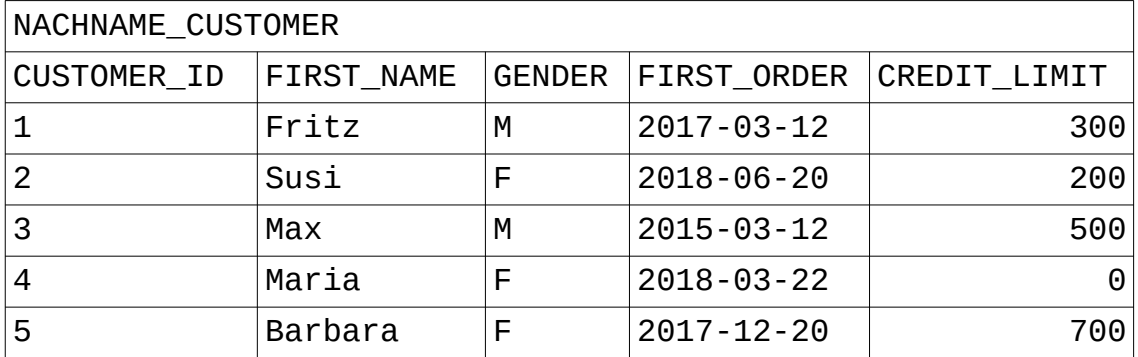

First do the exercise on the paper and then check the result on the virtual machine.

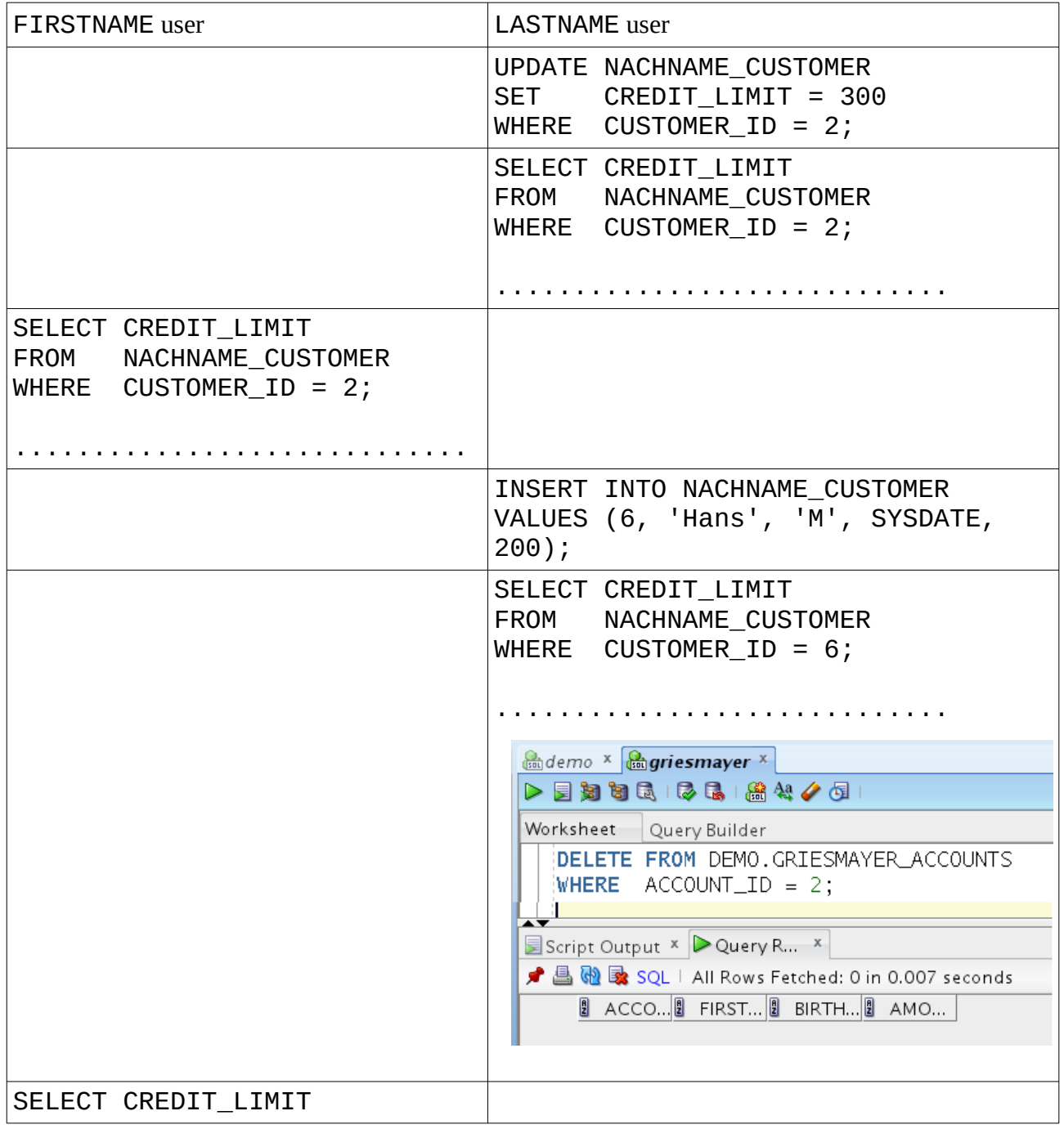

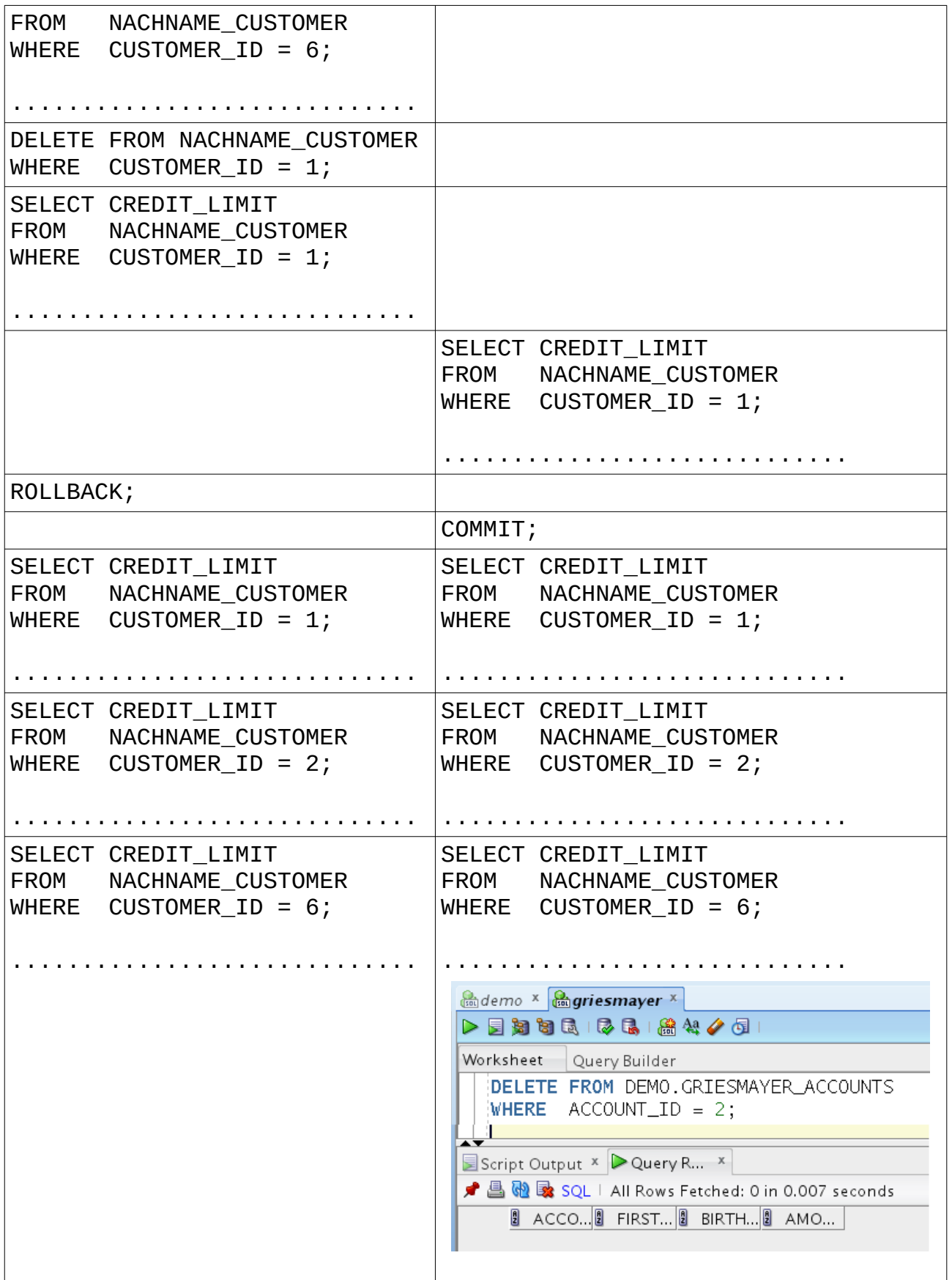